# Package 'adaptivetau'

October 24, 2024

<span id="page-0-0"></span>Type Package

Title Tau-Leaping Stochastic Simulation

Version 2.3-2

Date 2024-10-24

**Depends**  $R$  ( $>= 2.10.1$ )

Enhances compiler

Description Implements adaptive tau leaping to approximate the trajectory of a continuous-time stochastic process as described by Cao et al. (2007) The Journal of Chemical Physics [<doi:10.1063/1.2745299>](https://doi.org/10.1063/1.2745299) (aka. the Gillespie stochastic simulation algorithm). This package is based upon work supported by NSF DBI-0906041 and NIH K99-GM104158 to Philip Johnson and NIH R01-AI049334 to Rustom Antia.

License GPL  $(>= 3)$ 

URL <https://github.com/plfjohnson/adaptivetau>

BugReports <https://github.com/plfjohnson/adaptivetau/issues>

NeedsCompilation yes

Author Philip Johnson [aut, cre] (<<https://orcid.org/0000-0001-6087-7064>>)

Maintainer Philip Johnson <plfj@umd.edu>

Repository CRAN

Date/Publication 2024-10-24 21:00:02 UTC

# **Contents**

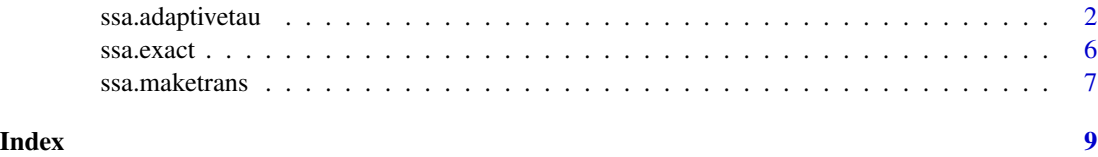

<span id="page-1-1"></span><span id="page-1-0"></span>

# Description

Implements adaptive tau-leaping approximation for simulating the trajectory of a continuous-time Markov process (see reference below).

# Usage

```
ssa.adaptivetau(init.values, transitions, rateFunc, params, tf,
                jacobianFunc = NULL, maxTauFunc = NULL,
                deterministic = NULL, halting = NULL,
                relratechange = rep(1, length(init.values)),
                tl.params = NULL, reportTransitions = FALSE)
```
# Arguments

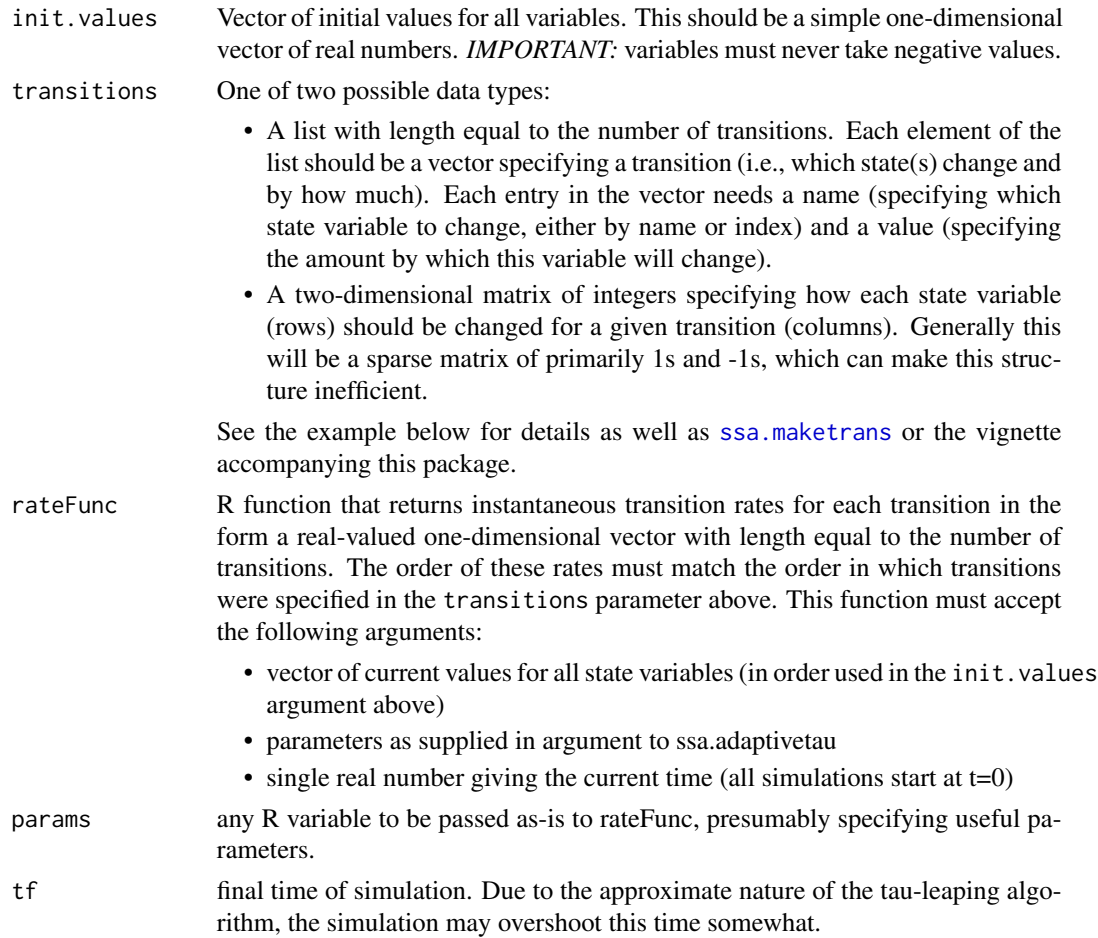

<span id="page-2-0"></span>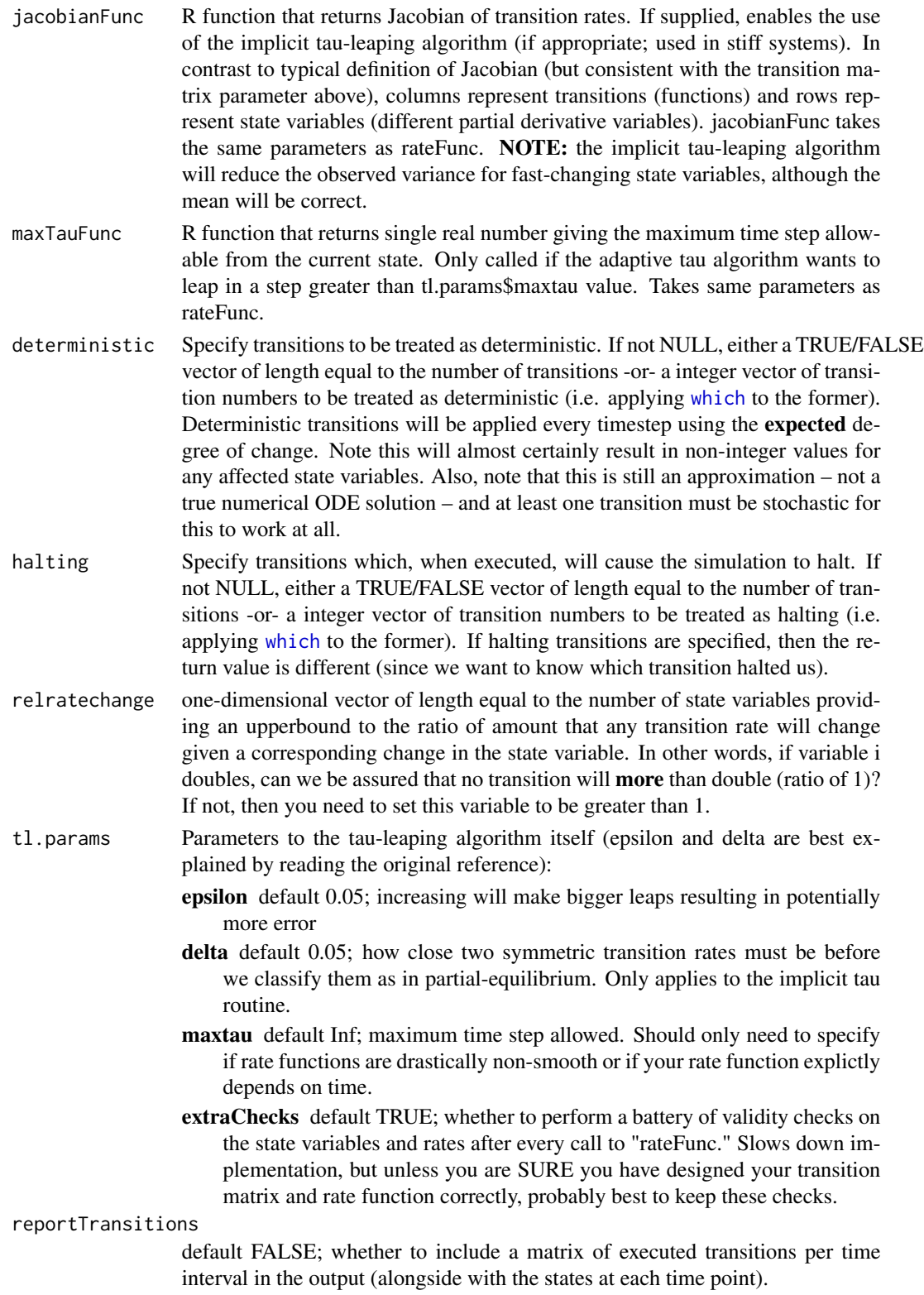

#### <span id="page-3-0"></span>Details

The initial values, transition matrix  $\&$  transition rates must all be designed such that variables are always non-negative. The algorithm relies on this invariant.

See reference for details but, in brief the adaptive tau-leaping algorithm dynamically switches between three methods for simulating events:

exact no approximation – executes a single transition at a time

- **explicit tau-leaping** subdivides transitions into those that might hit cause a variable to hit 0 ("critical") and those that do not. Duration of time step picked dynamically with the goal of maximizing the step while minimized the change in the transition rates (the approximation assumes that these rates do not change). Non-critical transitions are advanced by a poisson-distributed random variable; critical transitions are handled more like the exact algorithm.
- implicit tau-leaping in addition to dividing between critical and non-critical, also identifies transitions in quasi-equilbrium (reversible pairs of transition that have roughly equal forwardbackward flow). Duration of time step picked on basis of non-critical, non-equilibrium transitions. This has the potential to greatly increase the timestep size for stiff systems. Similar idea to the explicit method but necesitates solving an implicit equation via Newton's method. Thus you must supply a function to calculate the Jacobian to enable this method.

All error messages that reference variables or transitions by number use 1-based numbering where the first variable (or transition) is 1.

Consider calling [enableJIT\(](#page-0-0)1) before running ssa.adaptivetau. In most circumstances, this should yield some speedup by byte-code compiling the rate function.

### Value

If no halting transitions are specified, then a two-dimensional matrix with rows for every timepoint at which the rateFunc was evaluated and columns giving the value for every state variable at that time. The first column specifies the time.

If halting transitions are specified, then a list with two elements. The first ('dynamics') is the same two-dimensional matrix as without halting transitions. The second ('haltingTransition') gives the number of the transition that halted the simulation, or NA otherwise.

If the 'reportTransitions' option is used, then a list is returned with two elements (or three, if combined with halting transitions). The final element of the list is a two-dimensional matrix called 'transitions' with a row for each timepoint and columns giving the number of times each transition was executed in the between the current time and the previous time.

#### **Note**

Development of this package was supported in part by National Science Foundation award DBI-0906041 and National Institute of Health award K99-GM104158. Any opinions, findings, and conclusions or recommendations expressed in this material are those of the author and do not necessarily reflect the views of the NSF or NIH.

# Author(s)

Philip Johnson

# <span id="page-4-0"></span>ssa.adaptivetau 5

# References

Cao Y, Gillespie DT, Petzold LR, *The Journal of Chemical Physics*, 2007

#### See Also

For systems with sparse transition matrices, see helper function [ssa.maketrans](#page-6-1). [ssa.exact](#page-5-1) exposes a R interface to the C++ implementation of the exact, non-approximate simulation algorithm (sometimes known as "Gillespie").

#### Examples

```
## Simple Lotka-Volterra example
```

```
# We have three potential transitions:
transitions = list(c(prey = +1), # prey grow)c(\text{prey} = -2, \text{ pred} = +1), \# \text{ predation}c(pred = -1) # predator dies
# Function to calculate transition rates, given variables and parameters
lvrates <- function(x, params, t) {
  return(c(params$preygrowth*x["prey"], # rate of prey growing
           x["prey"]*x["pred"]*params$eat, # rate of predation
           x["pred"]*params$preddeath)) # rate of predators dying
}
# Set the Lotka-Volterra parameters
params = list(preygrowth=10, eat=0.01, preddeath=10);
# Set the random seed (only necessary if you want to reproduce results)
set.seed(4)
# Perform the stochastic simulation!
r = ssa.adaptivetau(c(prey = 1000, pred = 500),
                  transitions, lvrates, params, tf=12)
# Plot the results
matplot(r[,"time"], r[,c("prey","pred")], type='l', xlab='Time',
        ylab='Counts (log scale)', log='y')
legend("bottomleft", legend=c("prey", "predator"), lty=1:2, col=1:2)
# However, if you are interested in very fine-scale variance, perhaps the
# default parameters smooth too much. Try reducing the tl.param epsilon
# to see a better approximation:
s = ssa.addaptivetau(c(prey = 1000, pred = 500),transitions, lvrates, params, tf=12,
                  tl.params = list(epsilon=0.01)) # reduce "epsilon"
par(mfrow=c(2,1));matplot(r[r[,"time"]<2,"time"], r[r[,"time"]<2,c("prey","pred")],
        type='l', xlab='Time', ylab='Counts', main="Original (epsilon=default)")
matplot(s[s[,"time"]<2,"time"], s[s[,"time"]<2,c("prey","pred")],
        type='l', xlab='Time', ylab='Counts', main="Fine-scale (epsilon=0.01)")
```
# Description

Simulates the trajectory of a continuous-time Markov process (aka. the Gillespie simulation algorithm).

# Usage

```
ssa.exact(init.values, transitions, rateFunc, params, tf,
          reportTransitions = FALSE)
```
# **Arguments**

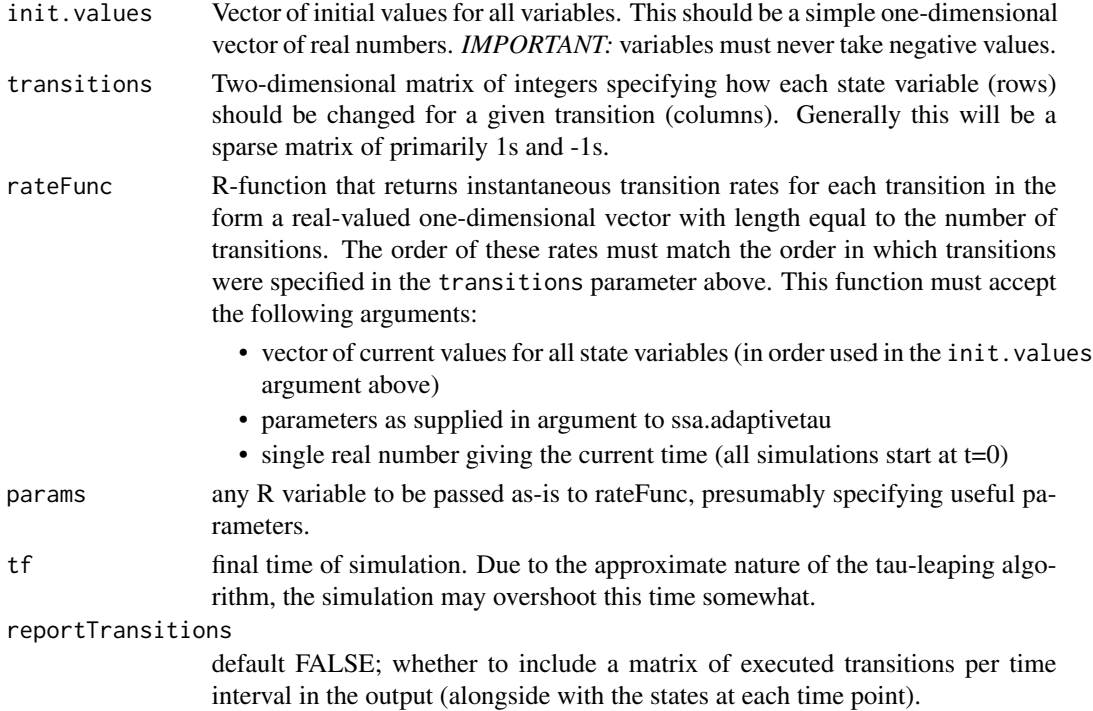

# Details

This function is supplied as a bonus with the adaptivetau package, since the C++ function that underlies this (exact) stochastic simulation algorithm is used in the (approximate) adaptive tau stochastic simulation as well.

The initial values, transition matrix, and transition rates must all be designed such that variables are always non-negative. The algorithm relies on this invariant.

Consider calling [enableJIT\(](#page-0-0)1) before running ssa.exact. In most circumstances, this should yield some speedup by byte-code compiling the rate function.

# <span id="page-6-0"></span>ssa.maketrans 7

### Value

Two-dimensional matrix with rows for every timepoint at which the rateFunc was evaluated and columns giving the value for every state variable at that time. The first column specifies the time.

If the 'reportTransitions' option is used, then a list is returned with two elements. The first element is the 'dynamics' matrix described above. The second is a two-dimensional matrix called 'transitions' with a row for each timepoint and columns giving the number of times each transition was executed between the current time and the previous time.

#### Author(s)

Philip Johnson

# See Also

This function is a bonus the comes along with the approximate (but faster) [ssa.adaptivetau](#page-1-1). For systems with sparse transition matrices, see helper function [ssa.maketrans](#page-6-1).

#### Examples

```
## Lotka-Volterra example
lvrates <- function(x, params, t) {
 with(params, {
    return(c(preygrowth*x["prey"], ## prey growth rate
            x["prey"]*x["pred"]*eat, ## prey death / predator growth rate
            x["pred"]*preddeath)) ## predator death rate
 })
}
params=list(preygrowth=10, eat=0.01, preddeath=10);
r = ssa.exact(c(prey = 1000, pred = 500),
           matrix(c(1,0, -2,1, 0,-1), nrow=2), lvrates, params, tf=2)
matplot(r[,"time"], r[,c("prey","pred")], type='l', xlab='Time', ylab='Counts')
legend("topleft", legend=c("prey", "predator"), lty=1:2, col=1:2)
```
<span id="page-6-1"></span>ssa.maketrans *Make transition matrix*

#### Description

Helper function to (easily) construct sparse transition matrices for ssa.adapativetau.

#### Usage

ssa.maketrans(variables, ...)

#### <span id="page-7-0"></span>Arguments

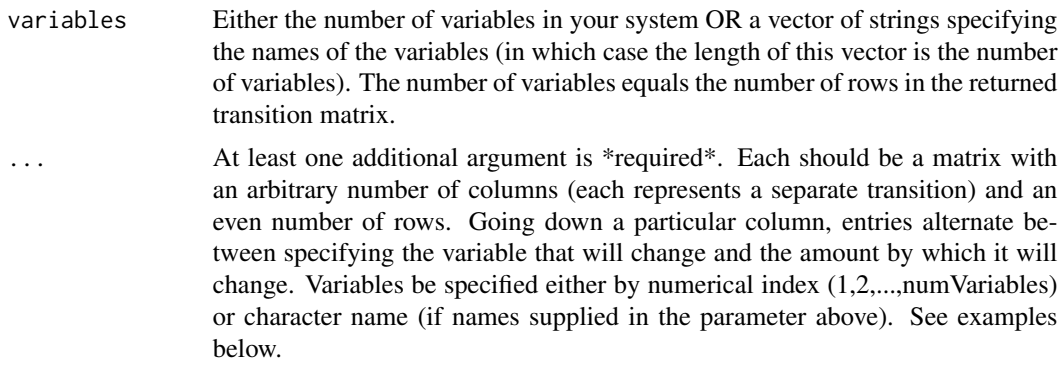

# Details

Making large transition matrices can be a real pain, particularly if the entries in the end will be quite sparse. The concept of this function is simple but the easiest way to understand it is probably to check out the examples.

### Value

two-dimensional matrix with rows for each variable and columns for each transition.

#### Author(s)

Philip Johnson

# See Also

You probably only want to use this in preparation for calling [ssa.adaptivetau](#page-1-1).

# Examples

```
## trivial Lotka-Volterra example from ssa.adaptivetau
nu = ssa.maketrans(2, #number of variables
                   rbind(1, +1),
                   rbind(1, -1, 2, +1),
                   rbind(2, -1))## slightly more complicated SIR epidemiological model with two distinct
## susceptible and infected variables (think male and female), birth
## (into S) and death (exclusively from I and R)
nu = ssa.maketrans(c("Sm", "Sf", "Im", "If", "R"), #list of variable names
                   rbind(c("Sm","Sf"), +1),
                   rbind(c("Sm","Sf"), -1, c("Im","If"), +1),
                   rbind(c("Im","If"), -1),
                   rbind(c("Im","If"), -1, "R", +1),
                   rbind("R", -1))
```
# <span id="page-8-0"></span>Index

∗ datagen ssa.adaptivetau, [2](#page-1-0) ssa.exact, [6](#page-5-0) ssa.maketrans, [7](#page-6-0) ∗ ts ssa.adaptivetau, [2](#page-1-0) adaptivetau *(*ssa.adaptivetau*)*, [2](#page-1-0) enableJIT, *[4](#page-3-0)*, *[6](#page-5-0)* ssa.adaptivetau, [2,](#page-1-0) *[7,](#page-6-0) [8](#page-7-0)* ssa.exact, *[5](#page-4-0)*, [6](#page-5-0) ssa.maketrans, *[2](#page-1-0)*, *[5](#page-4-0)*, *[7](#page-6-0)*, [7](#page-6-0) which, *[3](#page-2-0)*